## TABLE DES MATIERES

## Sommaire

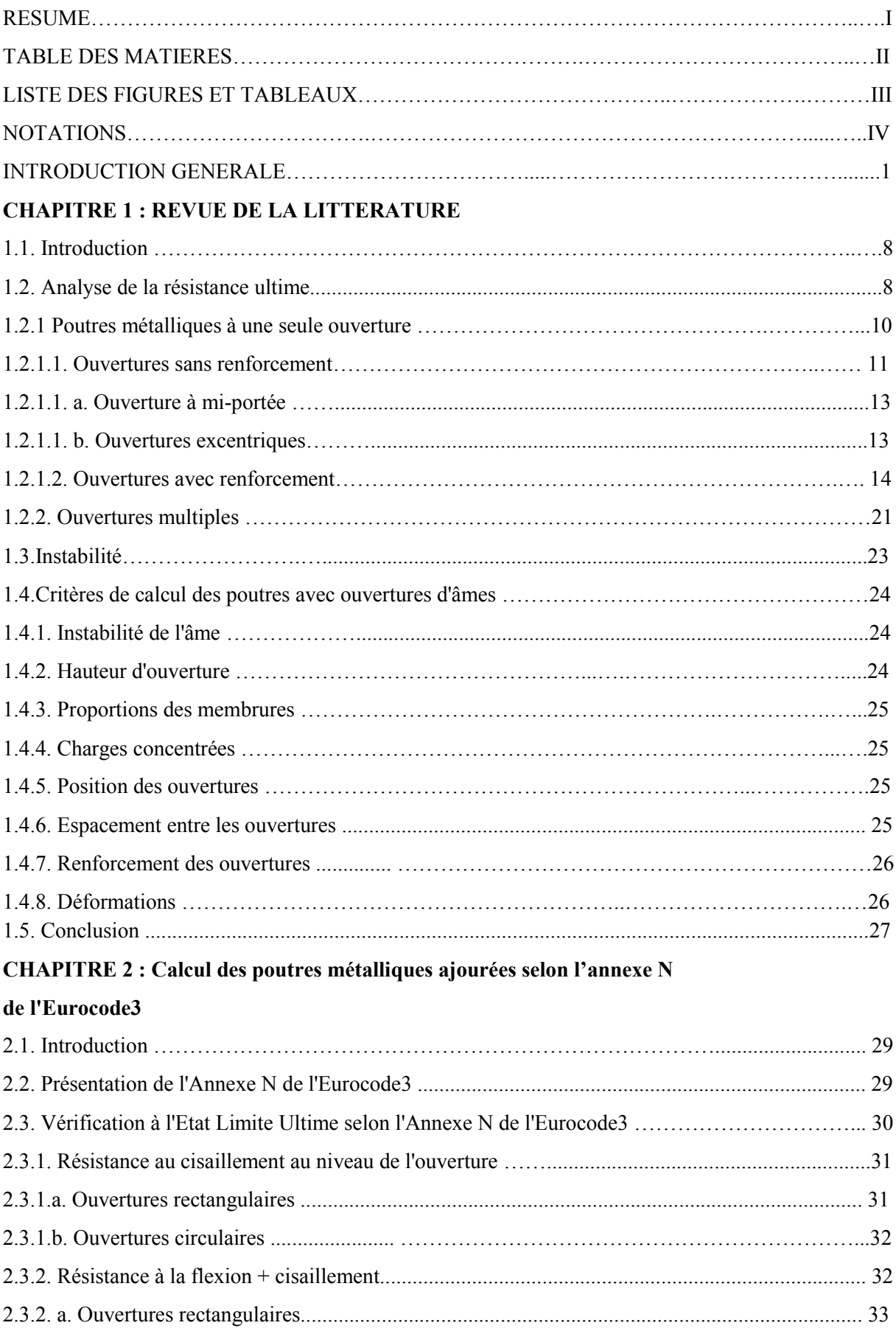

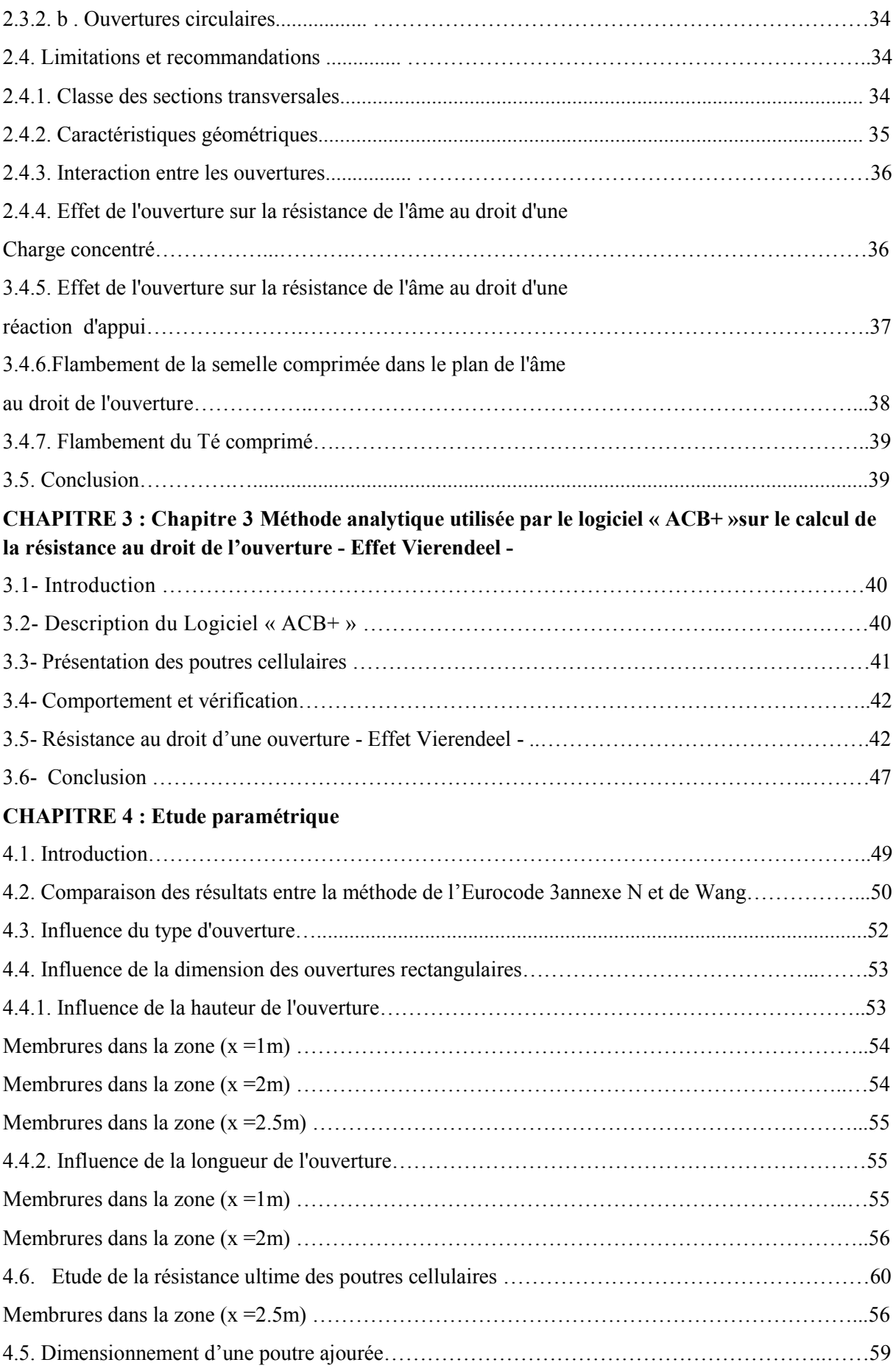

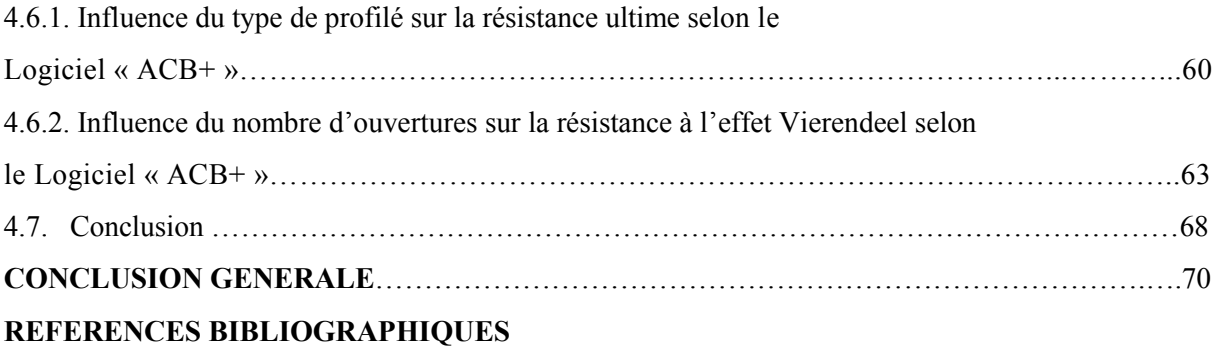